# **CoffeeScript: Pencilcode.net**

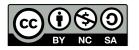

# Pencilcode: Coffeescript language (aka Javascript)

Editor with both textual and block-based editing

Turtle graphics, music, speech (and also the Processing.js lib!)

Input, print, picture display

Your personal web site (e.g. http://aster.pencilcode.net) showing/running your programs

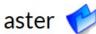

#### directory

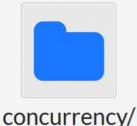

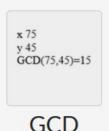

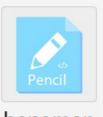

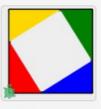

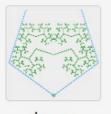

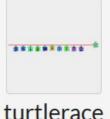

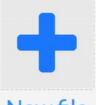

hangman

Pitagora

tree turtler

New file

## **CoffeeScript = Readable Javascript**

**CoffeeScript translates to Javascript** 

Adds some features from Perl/Python/Ruby:

indentation instead than curlies {} and semicolons;Python

- list comprehension Python

pattern matching (multiple assignment)
 Python

argument packing/unpacking
 Python

postfix syntax available for if/for/switch

- interval comparison Python

- literate programming using Markdown

Iced Coffeescript adds async interactions with 'await/defer'

Easy interaction with JS libs (Jquery, Processing ...)

### Function definition with '->'

#### Iterative version

```
GCD = (x, y) ->
  # multiple assignment + postfix conditional
  [x, y] = [y, x%y] until y is 0
  # the last value computed is returned
  x
```

#### **Recursive version**

```
GCD = (x, y) ->
  # inline if + recursion
  if y!=0 then GCD(y, x%y) else x
```

All function calls have at least 1 argument (use 'do' when 0-args)

## Lists, arrays and dictionaries (and generators)

```
song = ["do", "re", "mi", "fa", "so"]
singers = {Jagger: "Rock", Elvis: "Roll"}
Bitlist = [
 1, 0, 1
                                  # dictionary/object in YAML syntax
 0, 0, 1
 1, 1, 0
                                  Kids =
                                   brother:
                                    name: "Max"
                                    age: 11
                                   sister:
Generators using the
                                    name: "Ida"
Pythonic yield syntax
                                    age: 9
```

## Asynchronous code with await/defer

'await' wraps a group of 'defer' and waits for all finishing their job

### **Example:**

search for 'keywords' then callback 'cb' with an array of the results

#### **SERIAL SEARCH**

```
serialSearch = (keywords, cb) ->
out = []
for k,i in keywords
  await search k, defer out[i]
cb out
```

#### PARALLEL SEARCH

```
parallelSearch = (keywords, cb) ->
  out = []
  await
  for k,i in keywords
    search k, defer out[i]
  cb out
```

## **Programming style**

### **Programming style:**

- procedural
- functional
- object oriented
- concurrent
  - await/defer
  - sync between animation plans

### Demo

### **DEMO**